CHECK

## **CHECK**

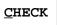

This command is used to check if the syntax of the source code currently in the editor work area contains any errors.

If a syntax error is detected, syntax checking is suspended and the line containing the error is displayed. You can then either correct the line (whereupon verification continues) or press ENTER without modifying the line displayed. This stops the verification procedure and opens the editor.

## Note:

Syntax checking is also performed as part of the RUN, STOW, CATALOG and CATALL commands.